# **Table of Contents**

# Chapter 1: Getting Started

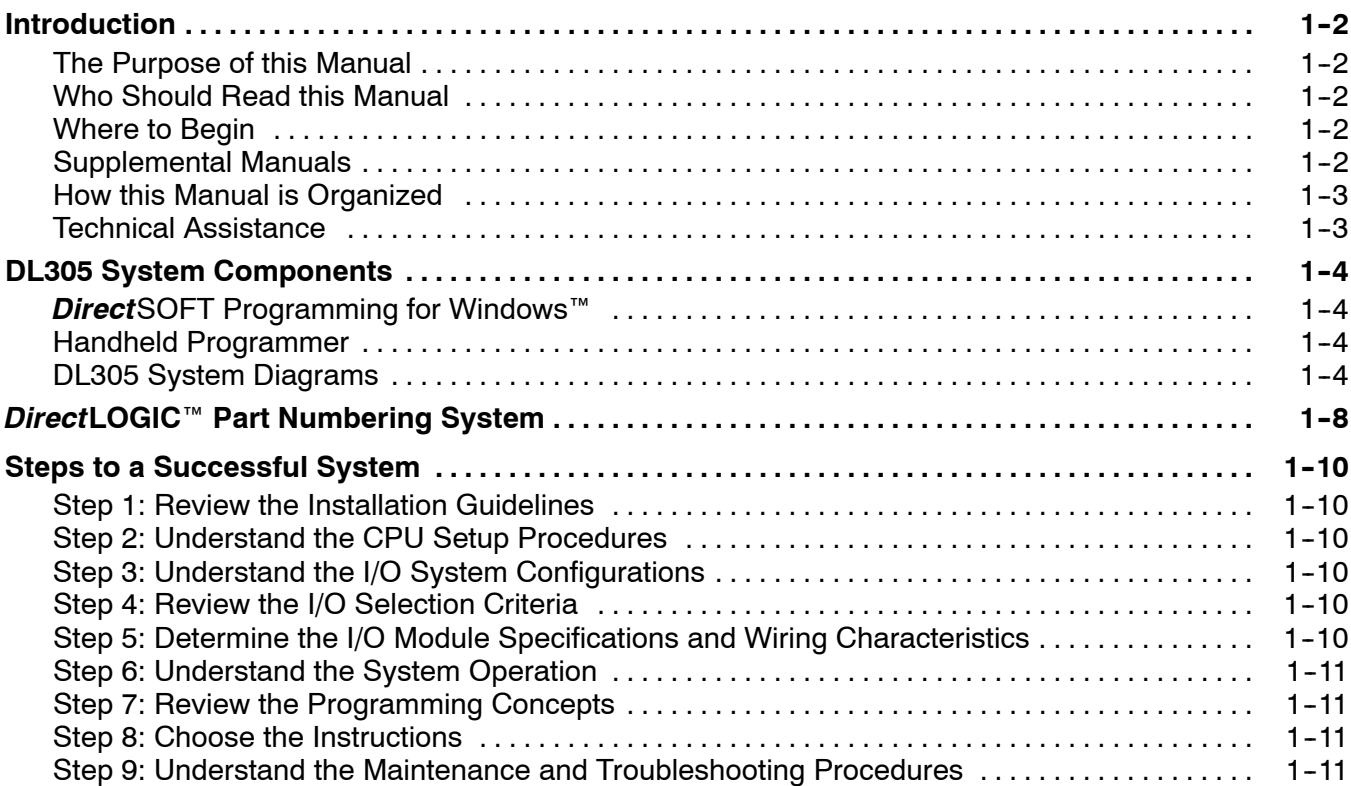

<sup>1</sup> **i**

# Chapter 2: Installation and Safety Guidelines

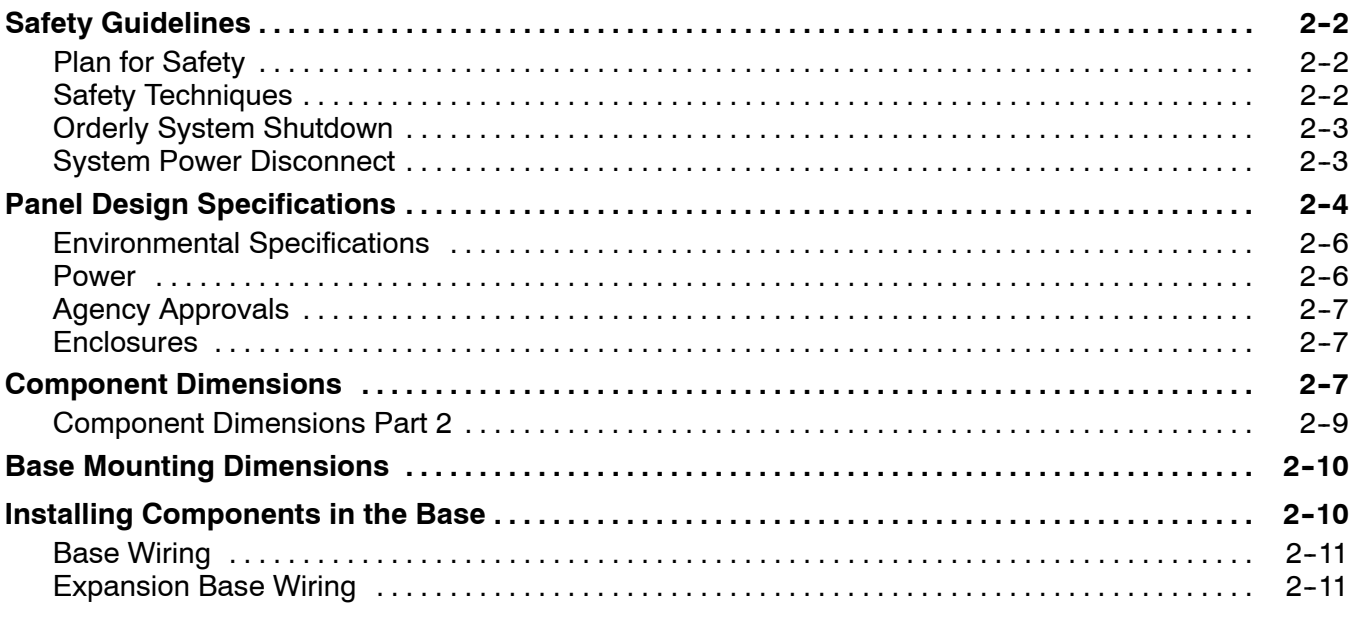

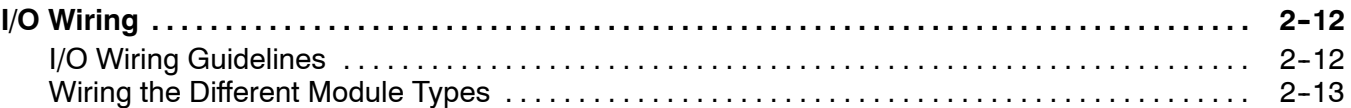

# Chapter 3: DL330/DL330P/DL340 CPU Specifications

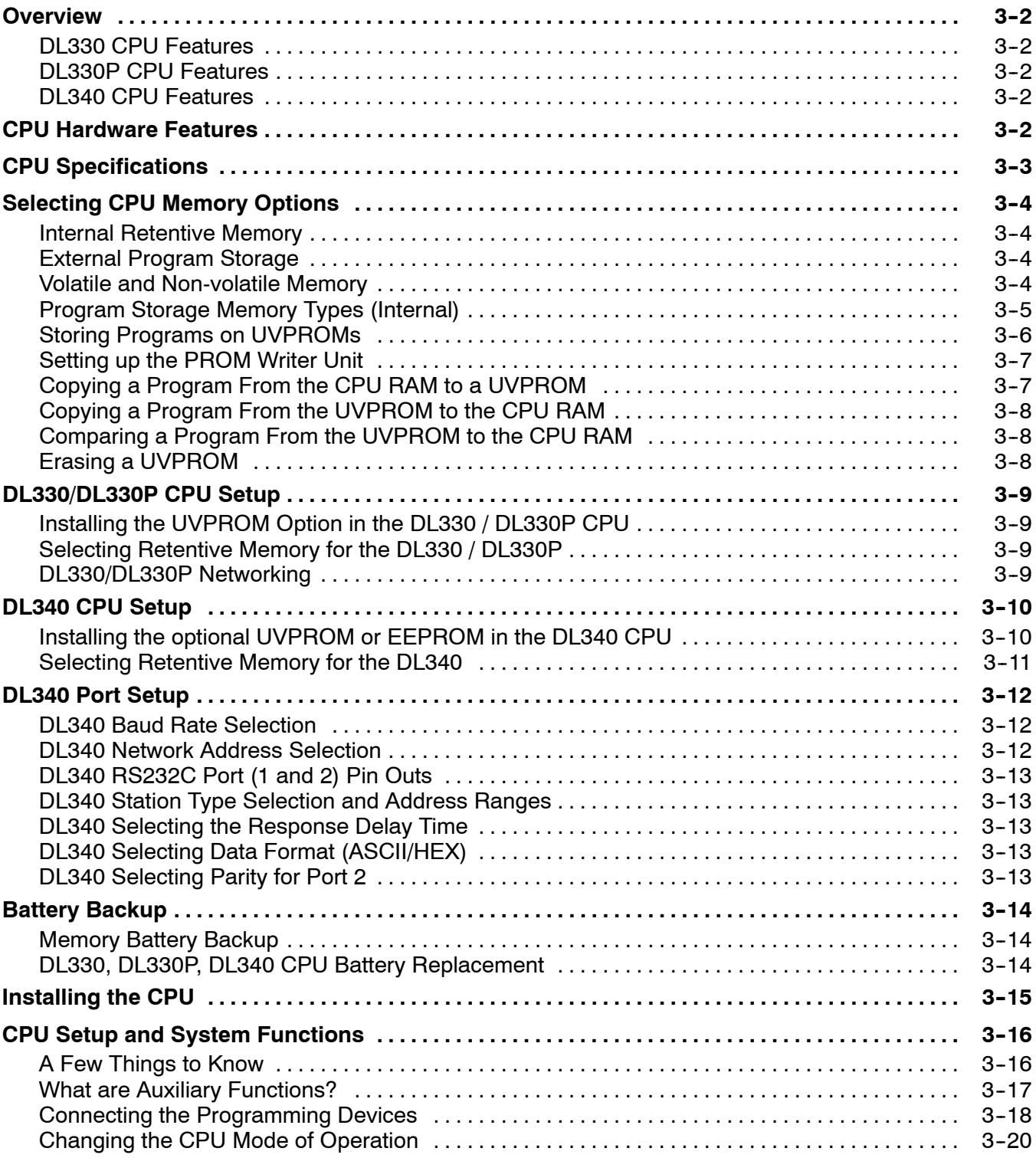

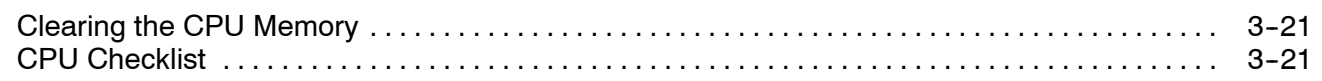

# Chapter 4: Bases, Expansion Bases, and I/O Configuration

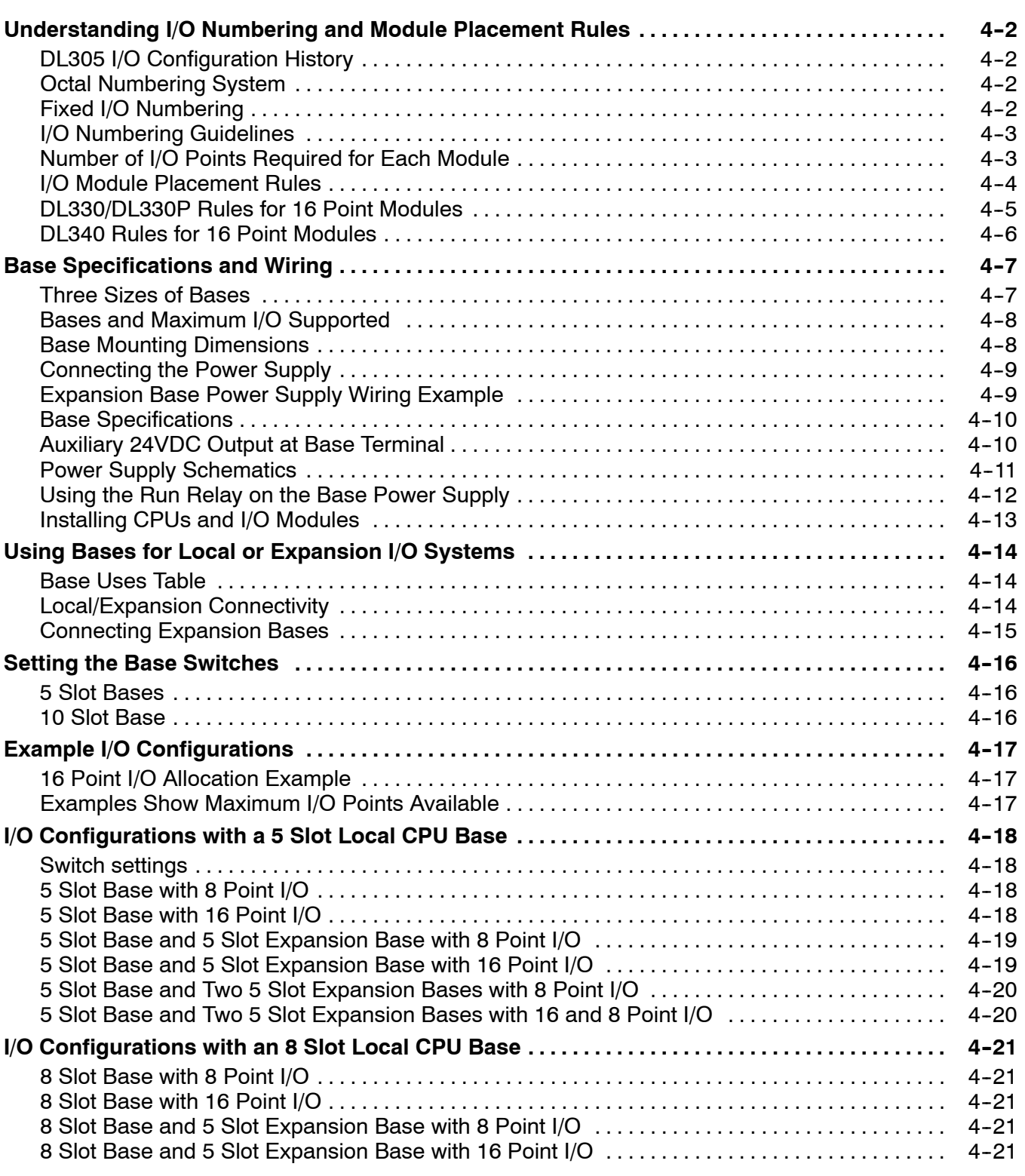

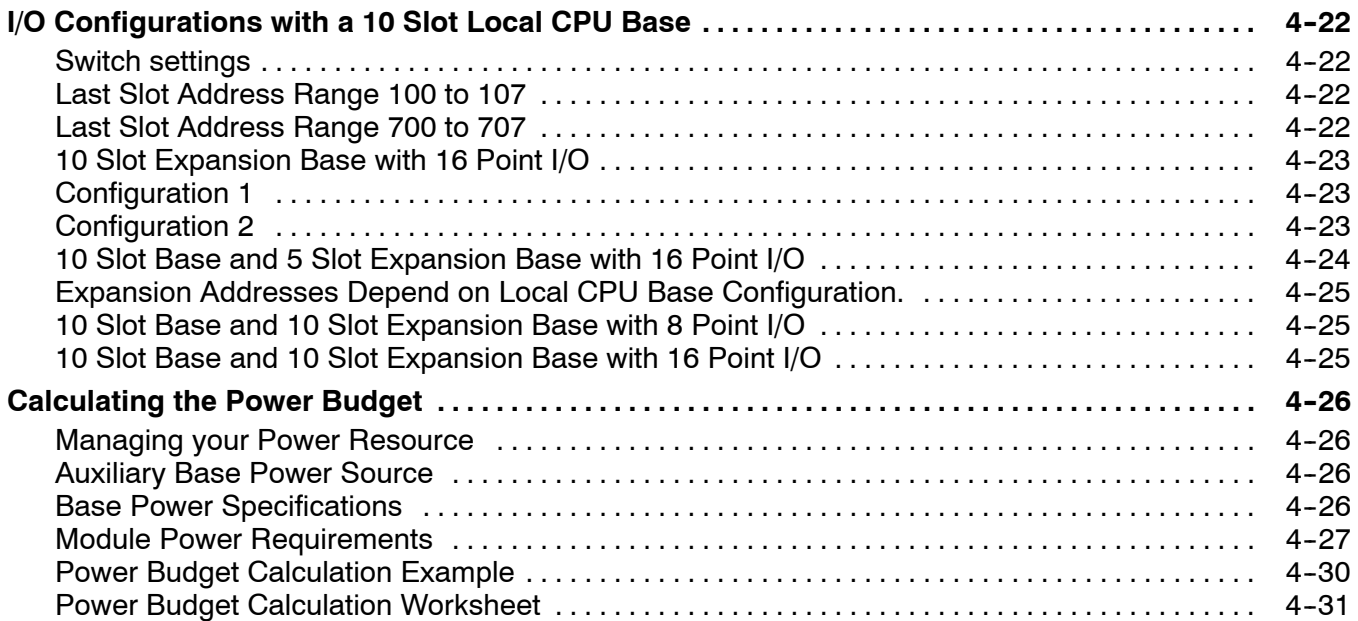

# Chapter 5: I/O Module Selection & Wiring Guidelines

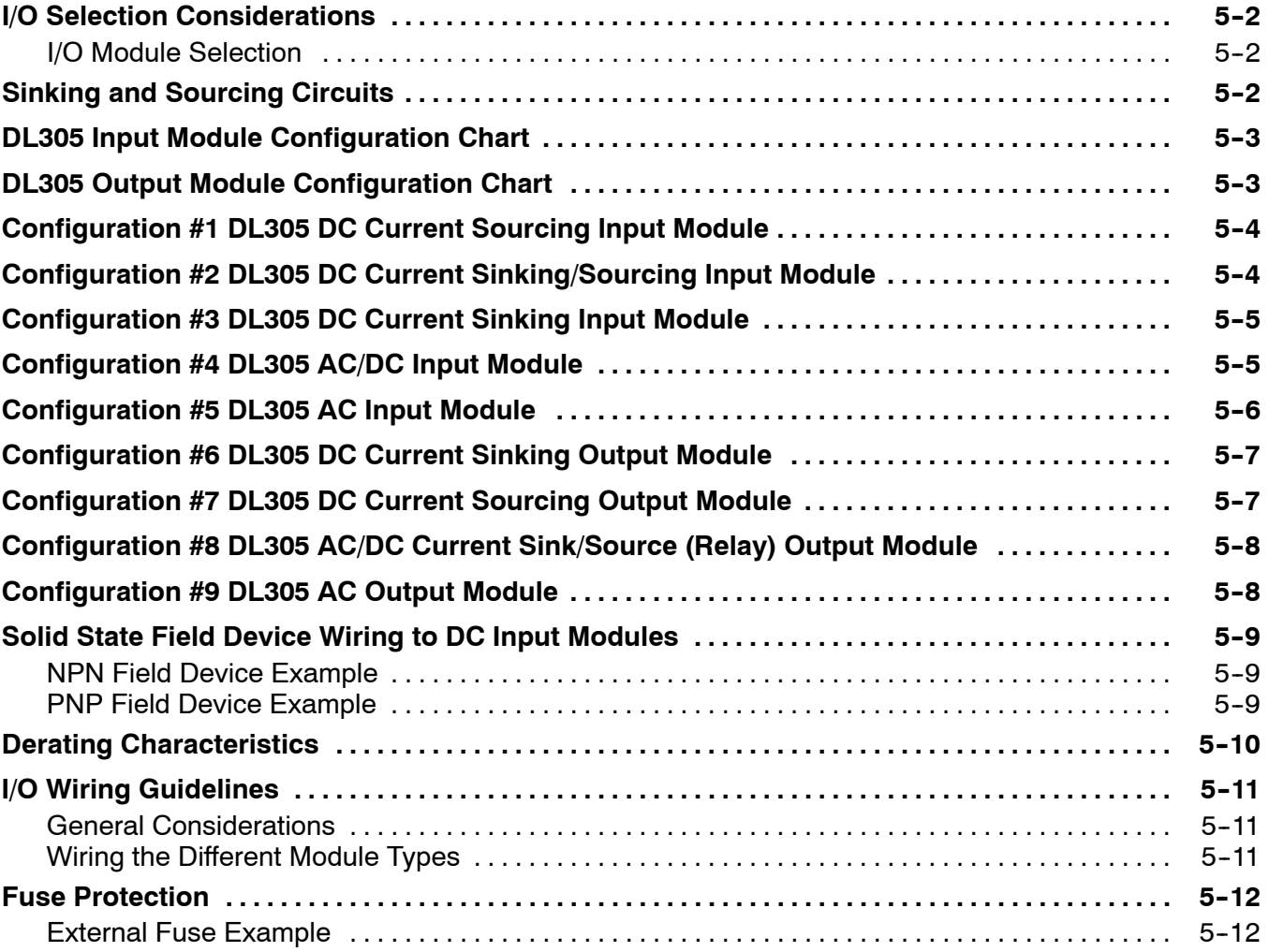

# **Chapter 6: Discrete Input Modules**

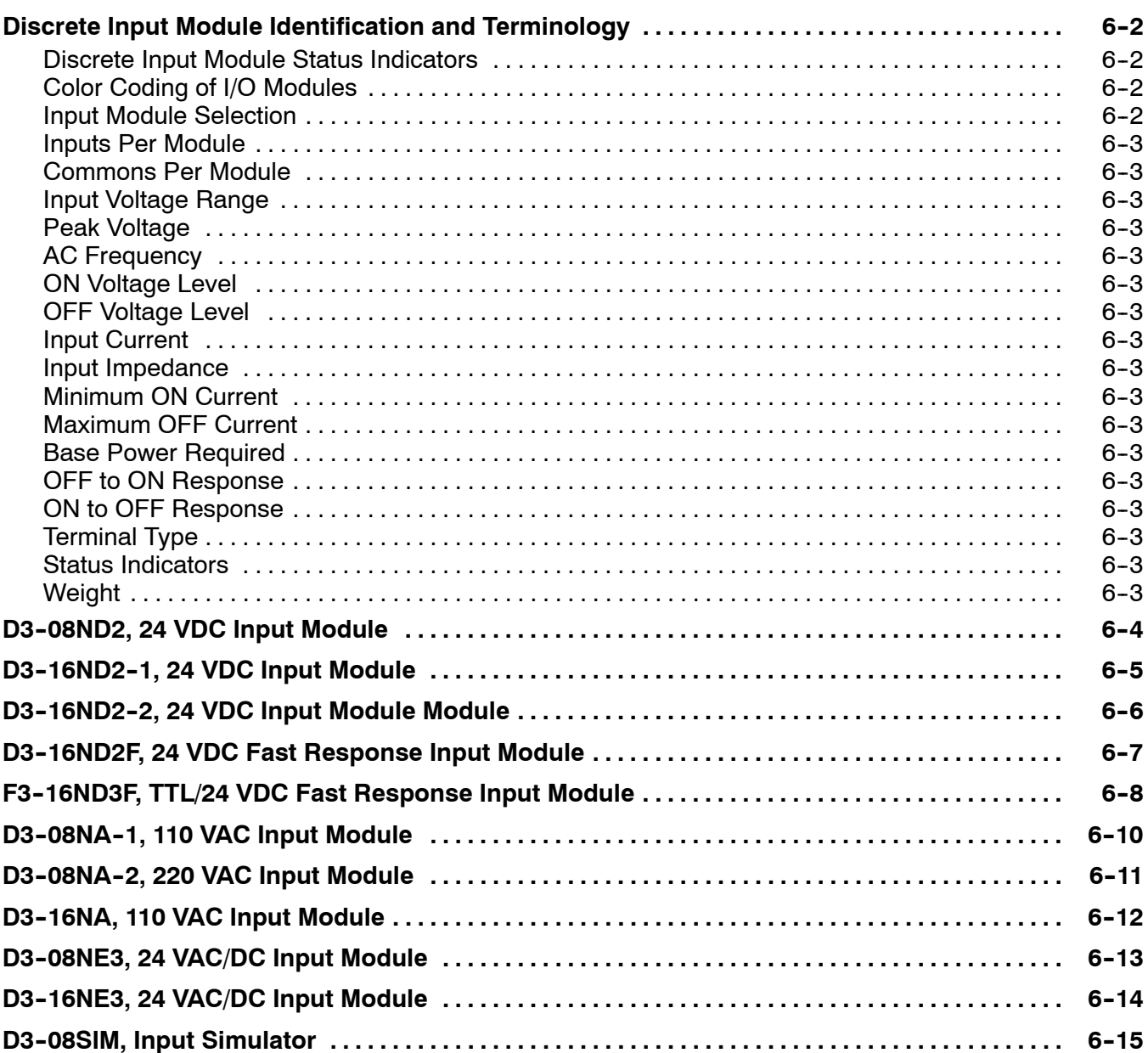

# **Chapter 7: Discrete Output Modules**

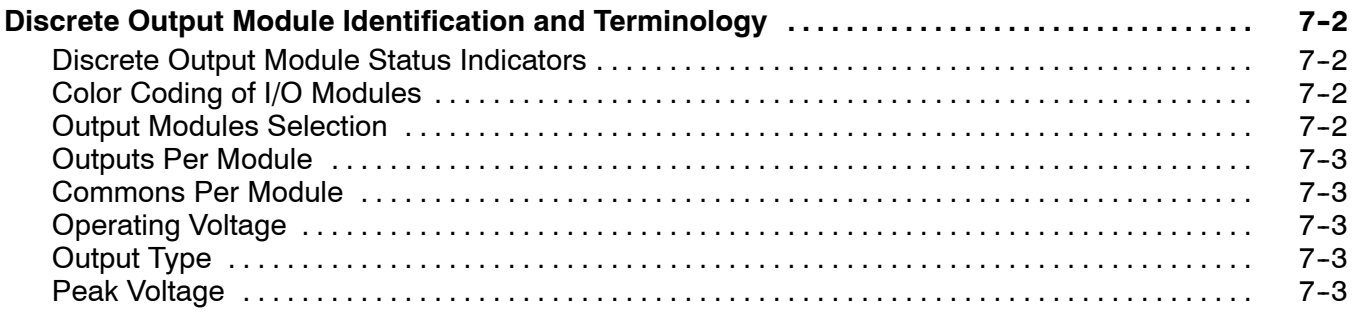

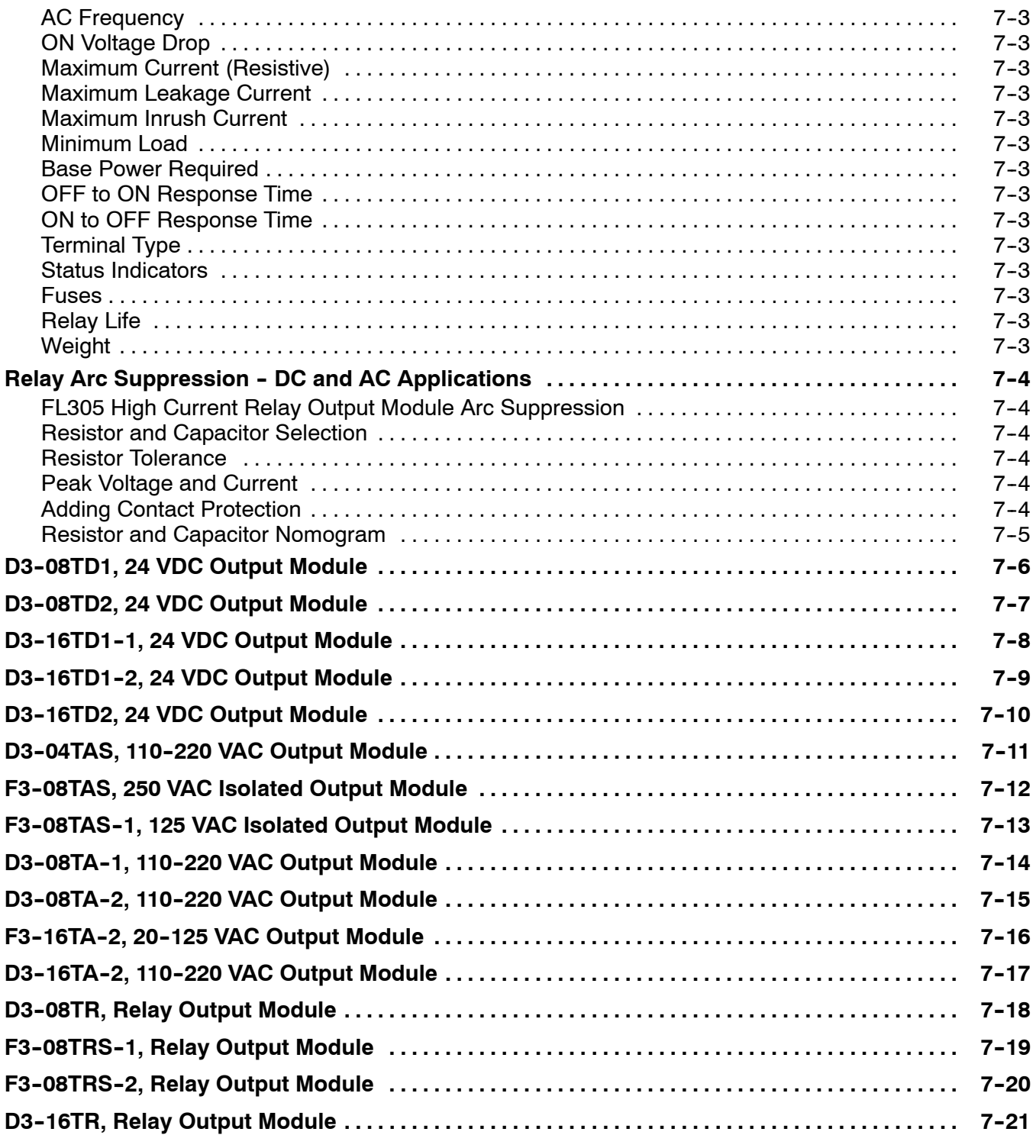

# Chapter 8: System Operation

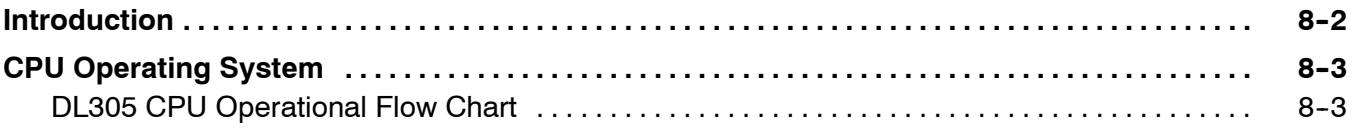

#### Table of Contents

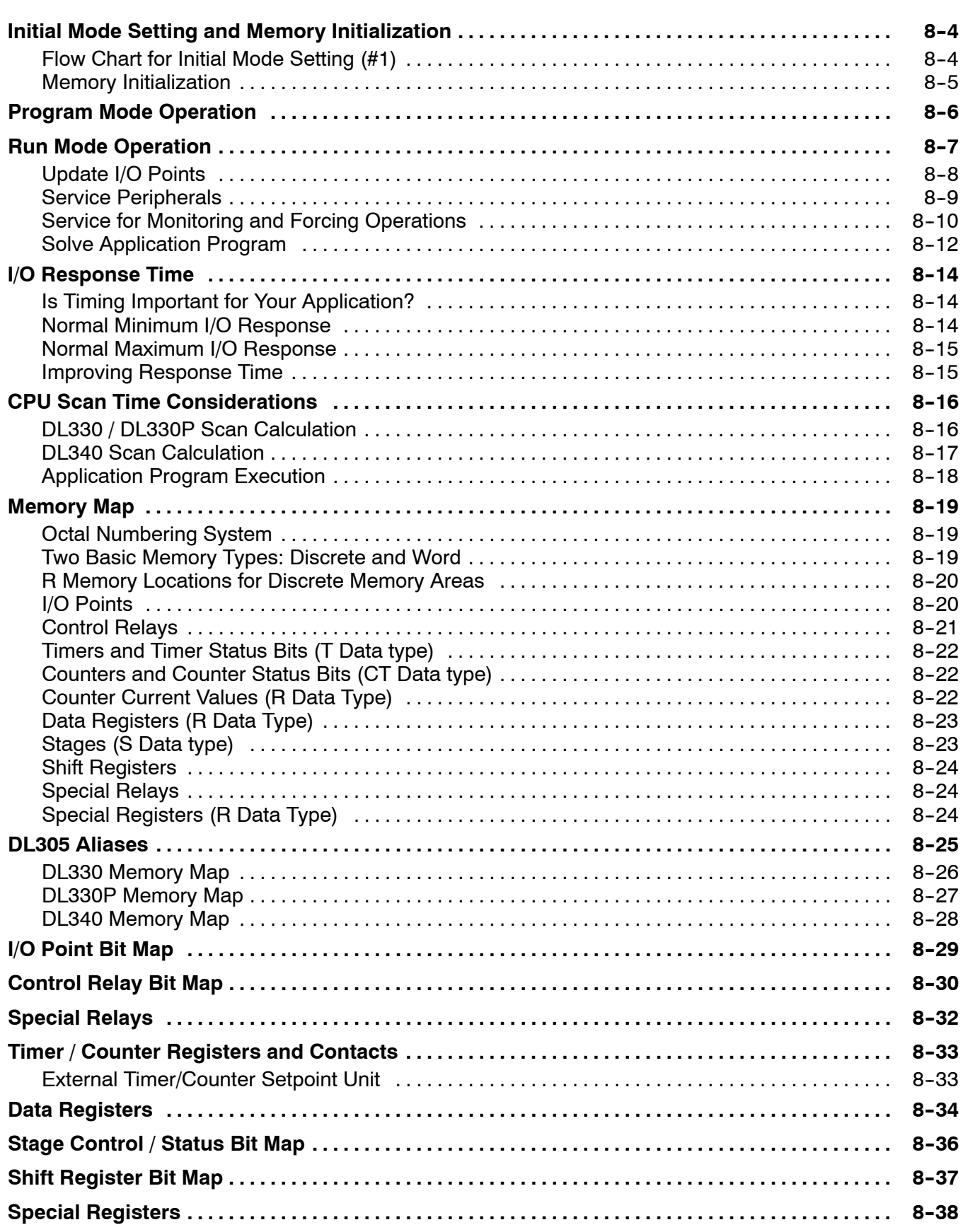

## **Chapter 9: Programming Basics**

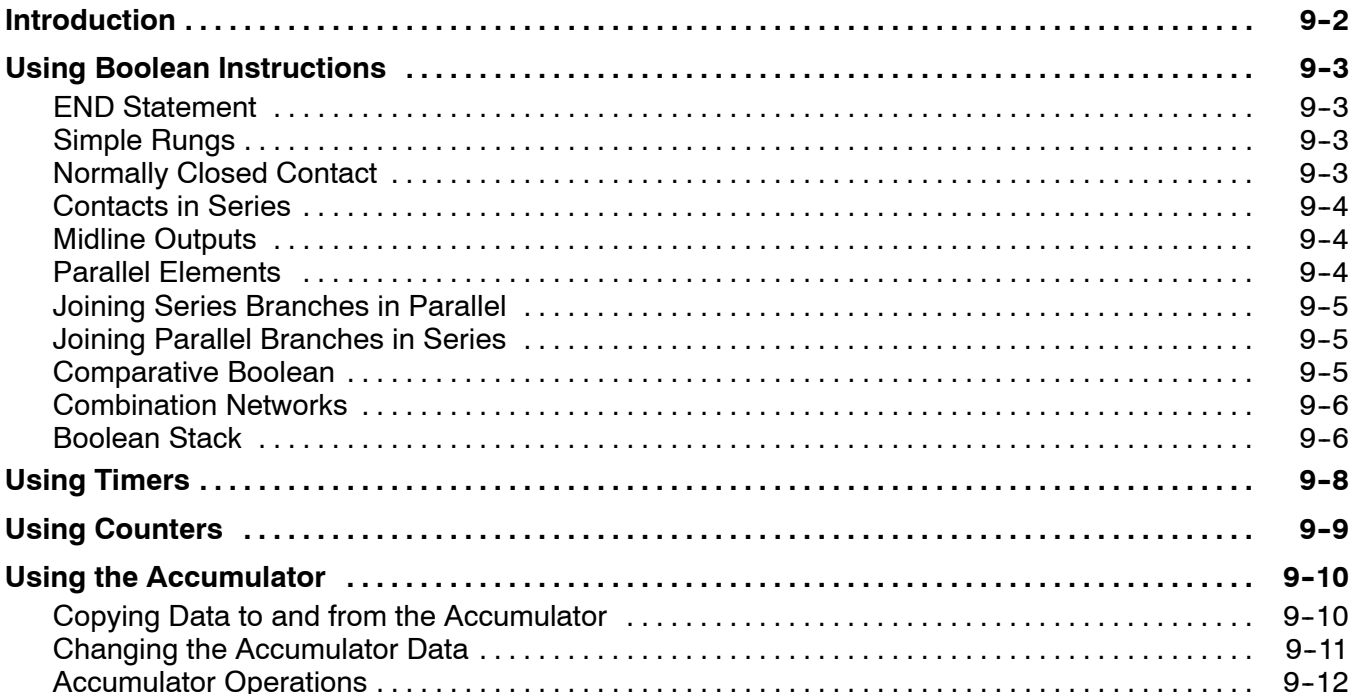

# Chapter 10: RLLPLUS Programming Basics

![](_page_7_Picture_18.jpeg)

#### Table of Contents

![](_page_8_Picture_355.jpeg)

# Chapter 11: Instruction Set

![](_page_8_Picture_356.jpeg)

![](_page_9_Picture_18.jpeg)

# Chapter 12: RLL*PLUS* Instruction Set

![](_page_10_Picture_325.jpeg)

# Chapter 13: Maintenance and Troubleshooting

![](_page_10_Picture_326.jpeg)

![](_page_11_Picture_260.jpeg)

#### Appendix A: Quick Start Example

![](_page_11_Picture_261.jpeg)

#### Appendix B: DL305 Error Codes

### Appendix C: Instruction Execution Times

![](_page_11_Picture_262.jpeg)

### Appendix D: DL305 Product Weight Tables

![](_page_11_Picture_263.jpeg)

# Index